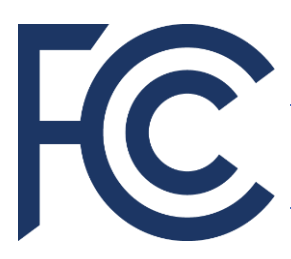

# Emergency Connectivity Fund Program

## *Application Overview*

#### **NEW APPLICATION FILING WINDOW ALERT:**

A third application window in the Emergency Connectivity Fund Program will open on April 28, 2022 and close on May 13, 2022 to help schools and libraries in the upcoming school year.

# **Who can participate in the Emergency Connectivity Fund?**

- Schools, libraries, and consortia of schools and libraries that are eligible for E-Rate services.
- Entities do not need to participate in the E-Rate program to participate in ECF. Eligibility of new applicants will be verified as part of the application process.

## **What services and equipment are eligible for support?**

Funding must be used for the purchase of eligible equipment and/or advanced telecommunications and information services for use by students, school staff, and library patrons with unmet needs at locations other than a school or library, during the COVID-19 emergency period.

In the third application filing window, applicants may submit requests for funding to purchase eligible equipment and up to 12 months of services received or delivered between July 1, 2022 and December 31, 2023.

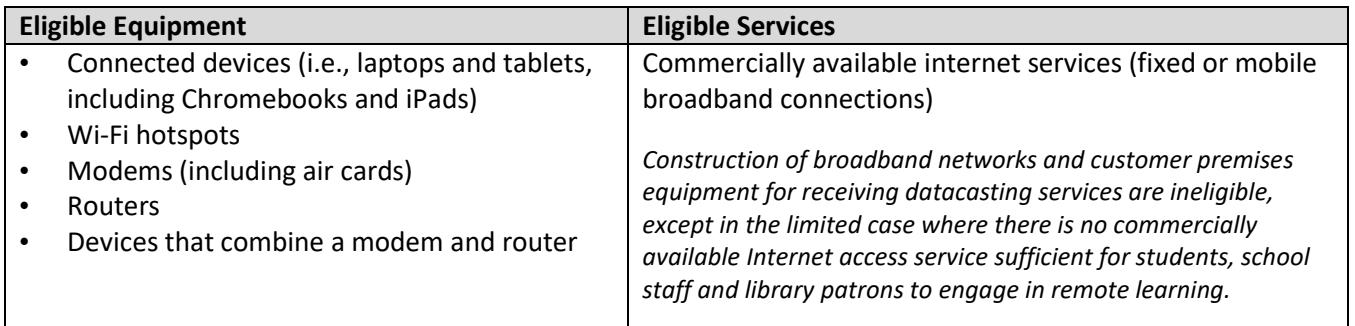

# **What steps does an applicant need to take to apply?**

#### **1. Before you begin:**

- Obtain or locate your [FCC registration number.](https://www.fcc.gov/licensing-databases/commission-registration-system-fcc)
- Register for **SAM.gov**.
	- $\circ$  Applicants that will have their service provider invoice on their behalf (SPI invoicing) are not required to register with SAM.gov.
- Create your ECF Portal Account.
	- o E-Rate participants should use existing EPC credentials to access th[e ECF Portal.](https://forms.universalservice.org/portal/login)
	- $\circ$  New applicants can create an account for their entity or company by calling the Emergency Connectivity Fund Customer Support Center at 800-234-9781 (Monday – Friday, 8 AM to 8 PM Eastern).
- Check whether any state, local, or Tribal procurement requirements apply.
- o There are no FCC-specific competitive bidding requirements in the ECF Program.
- $\circ$  Applicants may also want to check whether any state master contracts are available.

### **2. Identify required information to file an ECF FCC Form 471:**

- [Contact Information](https://www.emergencyconnectivityfund.org/ecf-fcc-form-471/basic-information/)
- [Entity Information](https://www.emergencyconnectivityfund.org/ecf-fcc-form-471/entity-information/)
	- o Most information (e.g., Billed Entity Number, Urban/Rural status) will be transferred from EPC to the ECF Portal.
	- o Schools and school districts will need to provide estimated students counts in response to [a series of](https://www.emergencyconnectivityfund.org/ecf-fcc-form-471/entity-information/)  [questions](https://www.emergencyconnectivityfund.org/ecf-fcc-form-471/entity-information/) asking about unmet needs.
- [Funding Request](https://www.emergencyconnectivityfund.org/ecf-fcc-form-471/funding-request/)
	- o Equipment funding requests require agreement type, service provider information, product information, cost, and a narrative explanation
	- $\circ$  Service funding requests require agreement type, service dates, service provider information, connection information, cost, and a narrative explanation.
	- $\circ$  Applicants will determine the invoicing method (but must have confirmation from a service provider if the service provider will be submitting invoices).
- **[Certifications](https://www.emergencyconnectivityfund.org/ecf-fcc-form-471/certify/)**

## **3. Complete your application in the ECF Portal:**

- Applications should be filed in the **ECF Portal**.
- USAC will contact applicants via the ECF Portal if more information is needed during the application review process.
- Funding commitment decision notifications will be made after the window closes.

## This application filing window will close on **May 13, 2021**.

## **Have questions? Need help?**

- Contact the Emergency Connectivity Fund Customer Support Center at (800) 234-9781 (Monday Friday, 8 AM to 8 PM Eastern).
- [Consult the FAQs.](https://www.fcc.gov/emergency-connectivity-fund-faqs)
- Check out ou[r detailed application guide](https://www.emergencyconnectivityfund.org/ecf-fcc-form-471/funding-request/) with screenshots.
- Register for [USAC's upcoming trainings](https://www.emergencyconnectivityfund.org/training/live-sessions/).

#### **Tip for Schools**

Only best estimates of the unmet need are required for schools at the time they submit their application. It is up to the school to determine how to estimate need, and the school can use any method that indicates how the unmet needs during the pandemic were calculated.